# **DSPro**

# Optional Practice on Distributed Systems © 2021 by José María Foces Morán

# **General guidelines for solving the exercises**

- Each exercise is worth 0,25 points out of a total of 1,00 points which is the credit assigned to the present homework in the course. You have no obligation to deliver the full homework assignment; any part thereof will count if properly explained and developed. *The mentioned credit does not contribute to the passing mark of the course, that is the sense in which this practice is optional.*
- According to the *Syllabus of DS* for the current academic year, the right of submitting DSPro is only granted to those students who are attending the practice lab sessions regularly.
- Program sources must be clearly commented.
- Apply a simple OO design strategy or structured programming strategy depending on whether you are programming in Java or in C, respectively.
- Include rich explanations of your design decisions and the unit tests that demonstrate the correction of your programs.
- You can only submit your original work, programs and explanations. You can incorporate source code from open software projects, in which case you must cite the authors and their overall weight must be small.
- Submit the solution to **each exercise** in a **separate folder** which name must be "Exercise 1", "Exercise 2", etc. Each folder must contain one folder for the sources (**src**), another folder for the explanations (**docs**) and a last folder for the executable files (**bin**). If necessary, include a build **dir**, also.
- Include build files, written in make, gmake or in Ant.
- Compress the complete folder structure mentioned above in a .zip file (Please, use **.zip exclusively**, otherwise, I might not be able to decompress the archive which might hamper your grade).
	- Submit the zip-compressed archive to **the agora task titled DSPro:**

#### **B** DSPro

Abiertos: miércoles, 24 de noviembre de 2021, 00:00<br>Pendiente: sábado, 4 de diciembre de 2021, 23:59

0 0 de 91 Enviados

Distributed Systems Advanced practice (DSPro)

- · This homework adds grade only to the advanced component of the final grade
- · Homework will be published at this link: paloalto.unileon.es/ds/ds-pro.pdf on 23-Nov-2021

#### *Agora task for DSPro 2021*

### **1. Simple probabilistic time synchronization algorithm**

Using ICMP timestamps, build a C program that synchronizes its host's clock (The client) with the clock of another host of your choosing (The server). The client program will fetch the server's time several times and each time it will calculate the achieved Rtt and synchronize the clock only considering the minimum Rtt of the different attempts (Review the Christian's algorithm).

The program must print out the following items:

- i. The delta obtained at each timestamp request
- ii. The mean delta; the std deviation; the minimum Rtt
- iii. The local time before invoking adjtime()
- iv. The local after invoking adjtime()
- a. Stop your NTP client altogether. Explain what you do to stop ntp. Consult the practice that we did in the course practices where we provided you details about how to stop NTP.
- b. Highlight the Linux commands involved in managing the local clock that you used to perform the tests.
- c. How long does adjtime() take for reaching a target time that is 5 min forward? Devise an experiment to demonstrate that your results are reasonable.
- d. Explain what tests you will perform to demonstrate that the program functions correctly.
- e. Use paloalto.unileon.es for synchronizing your clock.

### **2. RFC 868 time protocol**

Skim the RFC 868 time protocol and implement the following RFC 868 C/S pairs:

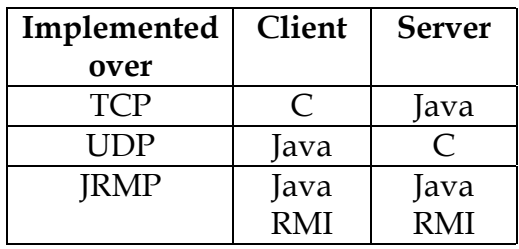

- a. Deliver each C/S pair in a separate folder which containing the corresponding sources, executable code and documentation
- b. Provide extensive explanations of the considerations and problems that you found in this question
- c. Explain what role marshalization plays in this exercise
- d. Explain the tests that you designed to check the code

## **3. RMI C/S**

Write an RMI server that keeps the counter of certain events in a distributed system; these specific events are not relevant to this question. Your task consists of building a Server that implements two remote methods for updating the counter, one for incrementing it and the other one for decrementing it. The methods' signatures follow:

long int increment(); //Increments the counter (counter++) long int decrement(); //Decrements the counter (counter--)

Upon server initialization, the counter must be initialized to 0.

- a. Write an RMI client program that allows us to test the server. Deploy the client and the server in your own Linux infrastructure.
- b. Provide an extensive discussion of your software design and the tests that demonstrate that it functions correctly
- c. Highlight the core difficulties involved in this tiny distributed project
- d. When you finish this RMI C/S small project, extend it by making your server available in paloalto.unileon.es and by checking it via Internet:
	- a. I will open a specific TCP port at paloalto.unileon.es for your own RMI server; send me a request to chema.foces@unileon.es and I'll provide you a port number for your personal use. Remote access to paloalto.unileon.es with ssh is at port 50500. The port I'll assign to you is for your Java RMI server only.
	- b. paloalto.unileon.es's *public* rmiregistry listens at port 1099, however, Internet access to it is *transparently* provided to your C/S system via NAPT at the lab's router. The external port for accessing rmiregistry is port number 60001. Now, compose a more detailed explanation about how this instance of rmiregistry is accessed from anywhere in Internet.

### **4. Correcting a run-time error in the server from the MT C/S practice**

In the practice about C/S with Stream sockets we provided two implementations, the first was Single-Threaded and the second one was Multi-Threaded:

• Overall concepts about Stream sockets-based C/S and single-threaded implementation of server:

http://paloalto.unileon.es/ds/lab/pract3.pdf

http://paloalto.unileon.es/ds/lab/StreamSock-API.pdf

• Multithreaded implementation of server:

http://paloalto.unileon.es/ds/lab/serverSolution.c

The multithreaded implementation *may* produce a run-time error when many connection requests are received in a relatively small time. Every time the server receives a new connection request, it creates a new thread and passes it *the memory address (A pointer to)* of the int variable that holds the delegate socket. When a *large* number of connections are received in a relatively short time, it is possible that the variable is *unexpectedly changed* by a *young thread* while one other thread is still using for implementing the application-layer protocol. This will create a number of undesirable effects not the least stale connections that will never be fully closed, for example. Follow the outline below here to profiling this problem better and providing a solution to it:

- a. Explain the problem with your own words.
- b. Create an environment for reproducing the problem.
- c. Document the results that you have obtained.
- d. Devise a solution to this problem, implement it and demonstrate that it works.